Startfrequenz: 0.000000 MHz; Endfrequenz: 160.000000 MHz; Schrittweite: 106.738 kHz Messpunkte: 1500; Zwischenzeit: 0 uSek

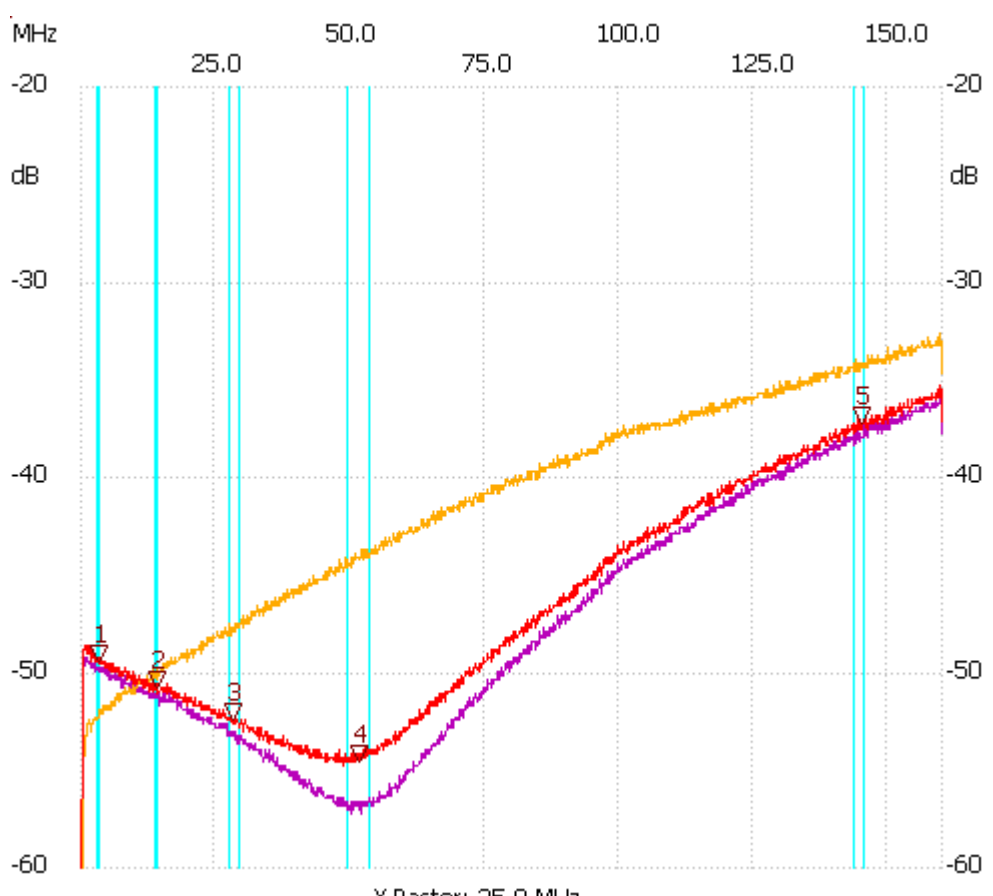

X-Raster: 25.0 MHz

rot:Melf-2; gelb:Melf-1; lila:MCL BTRM-50+ Kursor 1: 3.522348 MHz Kanal1: -49.40dB --------------------- Kursor 2: 14.196131 MHz Kanal1: -50.73dB --------------------- Kursor 3: 28.392262 MHz Kanal1: -52.45dB --------------------- Kursor 4: 51.554370 MHz Kanal1: -54.55dB --------------------- Kursor 5: 144.949967 MHz Kanal1: -37.19dB --------------------- Kanal 1 max:-35.28dB 159.679787MHz min:-66.18dB 0.106738MHz ---------------------